## Laporta algorithm for multi-loop vs multi-scale problems

(with Philipp Maierhöfer and Peter Uwer)

11th FCC-ee workshop: Theory and Experiments

#### Johann Usovitsch

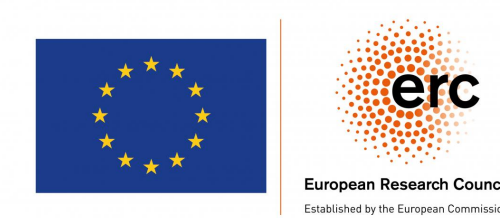

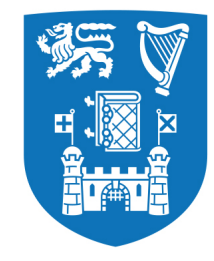

**Trinity College Dublin** 

Coláiste na Tríonóide, Baile Átha Cliath The University of Dublin

09. January 2019

# **Outline**

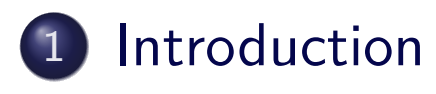

- Implementation Kira
- Examples and Challenges

#### New feature

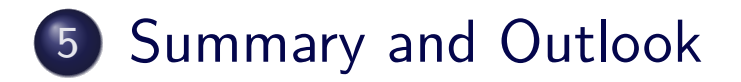

### Integration-by-parts identities applications

- Integration-by-parts (IBP)<sup>[Chetyrkin,Tkachov,1981]</sup> and Lorentz invariance [Gehrmann,Remiddi,2000] identities for scalar Feynman integrals are very important in quantum field theoretical computations (multi-loop computations)
- Reduce the number of Feynman integrals to compute, which appear in scattering amplitude computations
- <span id="page-2-0"></span>Co[mpute the integra](#page-2-0)ls analytically or numerically with the method of differential equations [Kotikov,1991;Remiddi,1997;Henn,2013;Argeri et al.,2013;Lee,2015;Meyer,2016] or difference equations[Laporta,2000;Lee,2010] (require basis change and IBP reductions)
- Use the method of sector decomposition [Heinrich,2008] (pySecDec [Borowka et al.,2018] and Fiesta4 [Smirnov,2016]) or use the linear reducibility of the integrals (HyperInt [Panzer,2014]) to compute the Feynman integrals analytically or numerically (require basis change and IBP reductions).

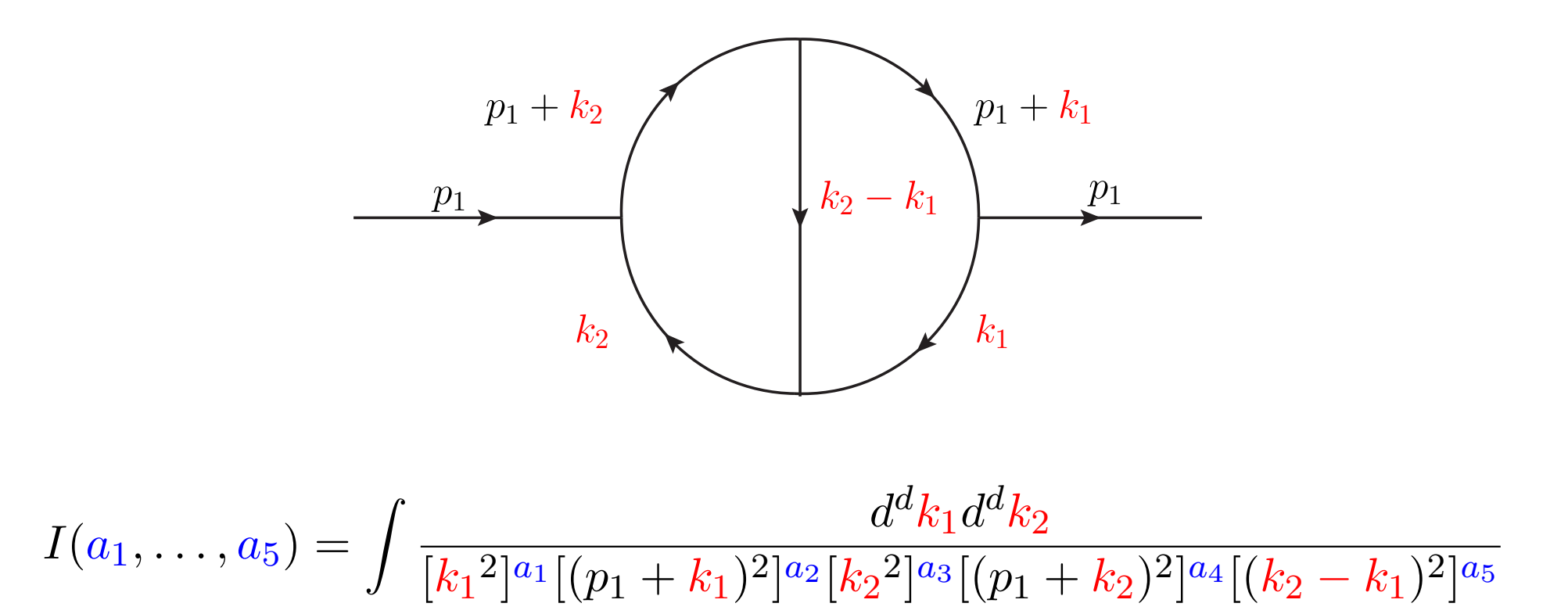

- $\bullet$  Integral depends explicitly on the exponents  $a_f$
- $\bullet$  Loop momenta:  $k_1, k_2, L=2$
- Number of the propagators:  $N=5$

## IBP Identities

$$
I(a_1,\ldots,a_5)=\int \frac{d^dk_1d^dk_2}{[k_1^2]^{a_1}[(p_1+k_1)^2]^{a_2}[k_2^2]^{a_3}[(p_1+k_2)^2]^{a_4}[(k_2-k_1)^2]^{a_5}}
$$

Integration-by-parts (IBP) identities:

$$
\int d^d \mathbf{k_1} \dots d^d \mathbf{k_L} \frac{\partial}{\partial (\mathbf{k_i})_\mu} \left( (q_j)_\mu \frac{1}{[P_1]^{a_1} \dots [P_N]^{a_N}} \right) = 0
$$
  

$$
c_1(\lbrace a_f \rbrace) I(a_1, \dots, a_N - 1) + \dots + c_m(\lbrace a_f \rbrace) I(a_1 + 1, \dots, a_N) = 0
$$

<span id="page-4-0"></span>
$$
q_j=p_1,\ldots,p_E,k_1,\ldots,k_L
$$

Express all integrals with the same set of propagators but with different exponents  $\overline{a_f}$  as a linear combination of some basis integrals (master integrals).

- Gives relations between the scalar integrals with different exponents *a<sup>f</sup>*
- Number of  $L(E+L)$  IBP equations,  $i=1,\ldots,L$  and  $j=1,\ldots,E+L$
- $\bullet$   $a_f$  = symbols: Look for recursion relations, LiteRed [Lee,2012]
- $\bullet$   $a_f$  = integers: Sample a system of equations, Laporta algorithm [Laporta,2000]

#### Laporta Algorithm [Laporta,2000]

Scalar integrals  $I(a_1, \ldots, a_5)$  with integer values  $a_f$ 

Sample system of IBP equations, Reduze [Studerus,Manteuffel,2012] language

$$
\bullet \ \ r = \textstyle\sum_{f=1}^{N} a_f \text{ mit } a_f > 0, \ f = 1, \dots, N
$$

• 
$$
s = -\sum_{f=1}^{N} a_f
$$
 mit  $a_f < 0$ ,  $f = 1, ..., N$ 

• Seed integrals:  $r \in [r_{\min}, r_{\max}], s \in [s_{\min}, s_{\max}]$ 

$$
\bullet \ \ S=\textstyle\sum_{i=1}^N \theta_j\times 2^{j-1}\theta_j=1 \text{ for each } a_f>0 \text{ else } \theta_j=0
$$

*T* topology number

#### Fire [Smirnov,2008] language

- **•** Avoid reductions of scalar integrals  $\notin$   $(r, s)$
- Different public implementations: Air [Lazopoulos,Anastasiou,2004], FIRE [Smirnov,2008] and Reduze [Studerus,Manteuffel,2012] and Kira [Maierhöfer, Usovitsch, Uwer,2017]
- Kira is more powerful the less LiteRed succeeds

## Kira version 1.2

Kira is an implementation of the Laporta algorithm

Get Kira gitlab at: https://gitlab.com/kira-pyred/kira.git

- New equation generator which is ∼ 10*<sup>L</sup>* faster than Kira 1.1 multi-loop
- Improved parallelization no openMP
- Compiles on your Mac / New build system: Meson
- Get relations from higher sectors minimize the number of master [integrals](#page-6-0)
- <span id="page-6-0"></span>Start a reduction with a preferred list of master integrals
- [Focus the reducti](https://gitlab.com/kira-pyred/kira.git)on only to a subset of master integrals set all other coefficients to zero, since Kira 1.0 and 1.1
- New flexible seed notation is introduced, while the old is preserved
- Choose between 8 different integral Laporta orderings
- Coefficient simplifications are based on heuristics
- New feature: Algebraic reconstruction multi-scale
- New feature: User defined system of equations
- Release notes: arXiv:1812.01491

#### gg→H at 3-loops: integralfamilies.yaml

integralfamilies:

<span id="page-7-0"></span>- name: Xhiggs311\_mmmmmmm00 loop\_momenta: [ l1, l2, l3 ] top\_level\_sectors: [511] # important option propagators:  $-$  [  $"11", "m^2" ]$  $-$  [  $"12"$ ,  $"m^22"$  ]  $-$  [ "13", "m<sup>-2"</sup> ]  $-$  [\[](#page-7-0)  $"11 - q1", "m^2" ]$  $-$  [ "12 - q1 - q2", "m<sup>-2"</sup> ]  $-$  [  $"11 - 12", 0]$  $-$  [  $"$ -12 + 13 + q1 + q2", 0 ]  $-$  [  $"11 - 12 + 13", "m^2" ]$  $-$  [ "11 - 12 + 13 + q2", "m<sup>-2"</sup> ] - { bilinear: [ [ "l1", "l3" ], 0 ] } - { bilinear: [ [ "l2", "q1" ], 0 ] } - { bilinear: [ [ "13", "q1" ], 0 ] }  $8/16$ 

### gg→H at 3-loops: Old v.s. new jobs.yaml interface

```
jobs:
  - reduce_sectors:
     sector selection: # Old
      select recursively: # Old
       - [Xhiggs311_mmmmmmm00,511] # Old
     identities: # Old
      ibp: # Old
       - { r: [t, 10], s: [0, 4] } # Old
     reduce: # New
      - {r: 10, s: 4} # New
     select_integrals: # important option
      select_mandatory_recursively: # important option
       - {r: 10, s: 4, d: 1} # important option
```
- <span id="page-8-0"></span>• Kira implicitly knows from integralfamilies yaml that the user wants to reduce the topology named: Xhiggs3l1\_mmmmmmm00
- From top\_level\_sectors: [511] Kira assumes that the user wants to reduce the sector: 511

## Reduction of a  $gg \rightarrow H$  at 3-loops non-planar topology

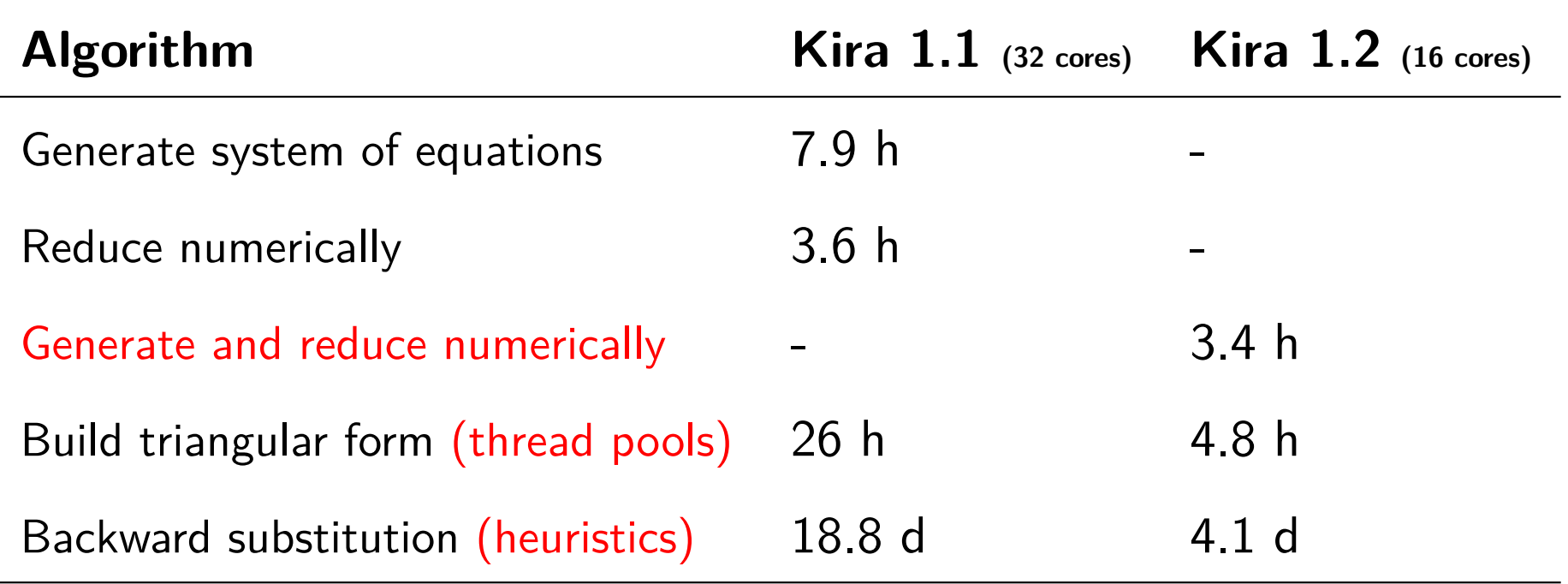

- Seed specification:  $\{r: 10, s: 4, d: 1\}$
- Speedup comes from less calls to Fermat:  $382.502.520 \times 5$  (Kira 1.1) v.s. 981 (Kira 1.2)
- After the numerical reduction over the finite field (integers modulo 64 Bit prime number) is finished, you know the master integrals

## Algebraic coefficient simplification

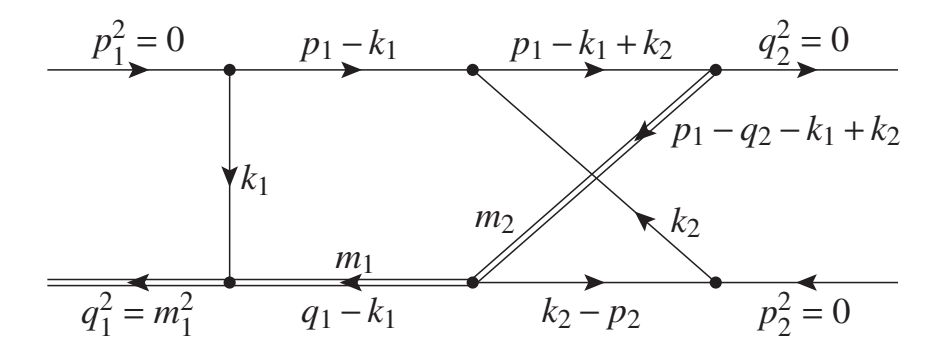

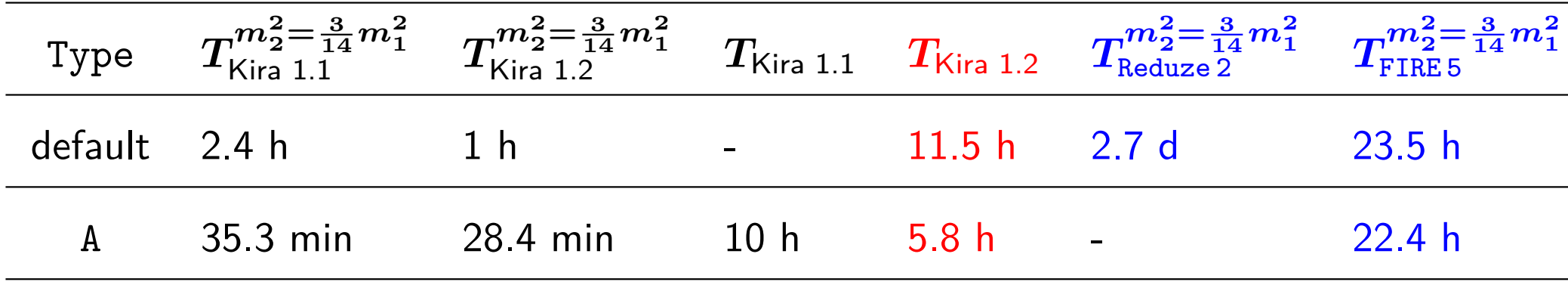

- o default: select\_mandatory\_recursively: [{r: 7, s: 4}]
- A: select\_mandatory\_recursively: [{r: 7,s: 4,d: 0}]
- Reduze 2 A. von Manteuffel and C. Studerus (2012), FIRE 5 A. V. Smirnov (2014) in  $C++$  and using the same Fermat executable.

## Algebraic reconstruction

Backward substitution gives:  $I(\{a_i\}) = \sum$ *M j*  $C_jM_j$ ,  $M_j$  master integral

- $C_j = \sum_{i=1}^N c_i$
- $N \approx \mathcal{O}(10^2) (10^5)$
- Naiv sum gives a snow ball effect: Intermediate sum grows to more complicated terms then the final result.
- <span id="page-11-0"></span>On[e so](#page-11-0)lution since Kira  $1.0$  is to constantly sort the terms  $c_i$  and the intermediate sums in their string length.

#### Second solution since Kira 1.2 is the algebraic reconstruction

- Sample  $\sum_{i=1}^N c_i$  by setting at least one parameter  $\{\frac{s}{m}$  $\overline{m_1^2}$ to integer numbers
- o Interpolate the final result from these samples

*, . . .* }

 $, \frac{t}{m}$  $\overline{m_1^2}$ 

*,*

 $m_{i\neq1}^2$ 

 $\overline{m_1^2}$ 

### Implementation part 1

Dependence on at least 2 parameters, e.g.:  $\{D, x\}$ ,  $x = \frac{s}{m}$  $\overline{m_1^2}$ 

- Sample once *C*(*D, x*) for numeric value in *D*
- Get *C*(*x*) rational function
- Get the degree of the polynomials (numerator and denominator) of  $C(x)$  in *x*:  $d_N$  and  $d_D$
- $\bullet$  Interpolate the numerator and denominator in  $x$  individually with Ne[wton](#page-12-0)ian approach
- <span id="page-12-0"></span>Use *C*(*x*) later as a reference point to eliminate sign and numeric prefactor ambiguities
- Original work in this field is based on, see arXiv: 1805.01873 1712.09737 1511.01071 by Yang Zhang and his collaborators

New feature

#### Implementation part 2

Sample  $C(D, x)$  max $(d_N + 2, d_D + 2)$  for numeric values  $x_j$  in  $x_j$ 

- Get multiple functions  $C(D, x) \rightarrow \{C(D, x_j)\}$
- Test that all numerators and denominators have the same number of terms, if not, resample

Interpolate the numerator and the denominator of *C*(*D, x*) individually, by using the Newtonian interpolation formula

$$
\begin{aligned}\n\bullet \ C(D,x) &= \sum_{i=1}^{d_N+1, d_D+1} a_i \prod_{j=1}^{i-1} (x - x_j) \\
\bullet \ a_1 &= C(D,x_1) \\
\bullet \ a_2 &= \frac{C(D,x_2) - a_1}{x_2 - x_1} \\
\bullet \ a_3 &= \left(\frac{C(D,x_3) - a_1}{x_3 - x_1} - a_2\right) \frac{1}{x_3 - x_2} \\
\bullet \ \cdots \\
\bullet \ a_{d_N+1} &= \left(\left(\frac{C(D,x_{d_N+1}) - a_1}{x_{d_N+1} - x_1} - a_2\right) \frac{1}{x_{d_N+1} - x_2} - \cdots - a_{d_N}\right) \frac{1}{x_{d_N+1} - x_{d_N}}\n\end{aligned}
$$

### Implementation part 3

- To activate the algebraic reconstruction use: algebraic\_reconstruct: true
- Kira decides based on heuristics to use the algebraic reconstruction algorithm or not
- Heuristics are: Number of terms in a sum, length of the biggest coefficients
- All implementation details are "hidden under the hood" await im[prove](#page-14-0)ments and more benchmarks (code is public)
- <span id="page-14-0"></span>o at present algebraic reconstruction kicks in only for the coefficients during the backward substitution
- Next Kira version will include the algebraic reconstruction of the whole reduction
- Possible usage: Treat coefficients of the master integrals individually

## Summary and Outlook

- Kira version 1.2 is available: https://gitlab.com/kira-pyred/kira.git and includes:
- **•** Fast equation generator
- **•** Improved parallelization
- New flexible seed notation, while the old is preserved
- New feature: Algebraic reconstruction
- <span id="page-15-0"></span>[Todo li](#page-15-0)st:
- Algebraic reconstruction for the whole system, parallelization across different machines.
- Kira i[s](https://gitlab.com/kira-pyred/kira.git) [an](https://gitlab.com/kira-pyred/kira.git) [all-rounder](https://gitlab.com/kira-pyred/kira.git) [be](https://gitlab.com/kira-pyred/kira.git)st in all disciplines: multi-loop, multi-scale and user defined system of equations reductions